## **PageSpeed Insights**

#### **Movil**

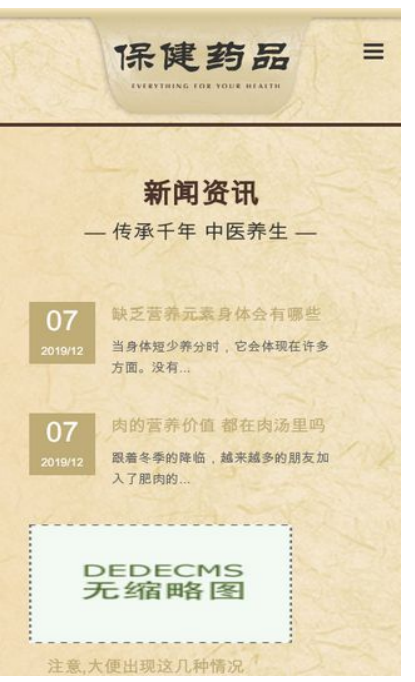

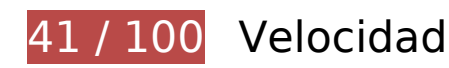

 **Elementos que debes corregir:** 

### **Habilitar compresión**

Comprimir recursos con gzip o con deflate puede reducir el número de bytes enviados a través de la red.

[Habilitar la compresión](https://sitedesk.net/redirect.php?url=https%3A%2F%2Fdevelopers.google.com%2Fspeed%2Fdocs%2Finsights%2FEnableCompression) de estos recursos para reducir su tamaño de transferencia en 158 KB (reducción del 71 %).

- Si se comprime https://www.officesetupusa.com/skin/js/owl.carousel.js, supondría un ahorro de 63 KB (reducción del 78 %).
- Si se comprime https://www.officesetupusa.com/skin/js/jquery-1.11.1.min.js, supondría un ahorro de 61,1 KB (reducción del 65 %).
- Si se comprime https://www.officesetupusa.com/skin/js/bootstrap.min.js, supondría un ahorro de 26,4 KB (reducción del 73 %).
- Si se comprime https://www.officesetupusa.com/skin/js/wow.min.js, supondría un ahorro de 4,5 KB (reducción del 65 %).
- Si se comprime https://www.officesetupusa.com/skin/js/animate.min.js, supondría un ahorro de 1,3 KB (reducción del 57 %).
- Si se comprime https://www.officesetupusa.com/skin/js/common.js, supondría un ahorro de 898 B (reducción del 72 %).
- Si se comprime https://www.officesetupusa.com/skin/js/index.js, supondría un ahorro de 828 B (reducción del 57 %).

## **Aprovechar el almacenamiento en caché del navegador**

Establecer una fecha de caducidad o una edad máxima en las cabeceras HTTP de los recursos estáticos indica al navegador que cargue los recursos descargados previamente del disco local en lugar de hacerlo a través de la red.

[Aprovechar el almacenamiento en caché del navegador](https://sitedesk.net/redirect.php?url=https%3A%2F%2Fdevelopers.google.com%2Fspeed%2Fdocs%2Finsights%2FLeverageBrowserCaching) de estos recursos almacenables en caché:

- https://www.officesetupusa.com/images/defaultpic.gif (no se ha especificado el tiempo de expiración)
- https://www.officesetupusa.com/m/assets/fonts/FontAwesome.otf (no se ha especificado el tiempo de expiración)
- https://www.officesetupusa.com/skin/css/animate.min.css (no se ha especificado el tiempo de expiración)
- https://www.officesetupusa.com/skin/css/bootstrap.min.css (no se ha especificado el tiempo de expiración)
- https://www.officesetupusa.com/skin/css/font-awesome.min.css (no se ha especificado el tiempo de expiración)
- https://www.officesetupusa.com/skin/css/owl.carousel.min.css (no se ha especificado el tiempo de expiración)
- https://www.officesetupusa.com/skin/css/owl.theme.default.min.css (no se ha especificado el tiempo de expiración)
- https://www.officesetupusa.com/skin/css/style.css (no se ha especificado el tiempo de expiración)
- https://www.officesetupusa.com/skin/images/2017101118326766.jpg (no se ha especificado el tiempo de expiración)
- https://www.officesetupusa.com/skin/images/about 01.png (no se ha especificado el tiempo de expiración)

#### **Movil**

- https://www.officesetupusa.com/skin/images/about 02.png (no se ha especificado el tiempo de expiración)
- https://www.officesetupusa.com/skin/images/about more.png (no se ha especificado el tiempo de expiración)
- https://www.officesetupusa.com/skin/images/bg.jpg (no se ha especificado el tiempo de expiración)
- https://www.officesetupusa.com/skin/images/footer bg.png (no se ha especificado el tiempo de expiración)
- https://www.officesetupusa.com/skin/images/logo.png (no se ha especificado el tiempo de expiración)
- https://www.officesetupusa.com/skin/images/wx.png (no se ha especificado el tiempo de expiración)
- https://www.officesetupusa.com/skin/js/animate.min.js (no se ha especificado el tiempo de expiración)
- https://www.officesetupusa.com/skin/js/bootstrap.min.js (no se ha especificado el tiempo de expiración)
- https://www.officesetupusa.com/skin/js/common.js (no se ha especificado el tiempo de expiración)
- https://www.officesetupusa.com/skin/js/index.js (no se ha especificado el tiempo de expiración)
- https://www.officesetupusa.com/skin/js/jquery-1.11.1.min.js (no se ha especificado el tiempo de expiración)
- https://www.officesetupusa.com/skin/js/owl.carousel.js (no se ha especificado el tiempo de expiración)
- https://www.officesetupusa.com/skin/js/wow.min.js (no se ha especificado el tiempo de expiración)
- https://www.officesetupusa.com/templets/gg.js (no se ha especificado el tiempo de expiración)
- https://www.officesetupusa.com/templets/tj.js (no se ha especificado el tiempo de expiración)

**Eliminar el JavaScript que bloquea la visualización y el CSS del contenido de la mitad superior de la página**

Tu página tiene 7 recursos de secuencias de comandos y 6 recursos CSS que provocan un bloqueo.

**Movil**

Ello causa un retraso en el procesamiento de la página.

No se ha podido visualizar el contenido de la mitad superior de la página sin tener que esperar a que se cargara alguno de los recursos. Intenta aplazar o cargar de forma asíncrona los recursos que bloquean la visualización, o bien inserta porciones críticas de dichos recursos directamente en el HTML.

[Quitar el JavaScript que bloquea la visualización de contenido:](https://sitedesk.net/redirect.php?url=https%3A%2F%2Fdevelopers.google.com%2Fspeed%2Fdocs%2Finsights%2FBlockingJS)

- https://www.officesetupusa.com/templets/gg.js
- https://www.officesetupusa.com/skin/js/jquery-1.11.1.min.js
- https://www.officesetupusa.com/skin/js/wow.min.js
- https://www.officesetupusa.com/skin/js/bootstrap.min.js
- https://www.officesetupusa.com/skin/js/owl.carousel.js
- https://www.officesetupusa.com/skin/js/common.js
- https://www.officesetupusa.com/skin/js/index.js

[Optimizar la entrega de CSS](https://sitedesk.net/redirect.php?url=https%3A%2F%2Fdevelopers.google.com%2Fspeed%2Fdocs%2Finsights%2FOptimizeCSSDelivery) de estas URL:

- https://www.officesetupusa.com/skin/css/bootstrap.min.css
- https://www.officesetupusa.com/skin/css/font-awesome.min.css
- https://www.officesetupusa.com/skin/css/owl.carousel.min.css
- https://www.officesetupusa.com/skin/css/owl.theme.default.min.css
- https://www.officesetupusa.com/skin/css/animate.min.css
- https://www.officesetupusa.com/skin/css/style.css

## **Optimizar imágenes**

Formatear y comprimir correctamente las imágenes puede ahorrar una gran cantidad de bytes de datos.

[Optimizar estas imágenes](https://sitedesk.net/redirect.php?url=https%3A%2F%2Fdevelopers.google.com%2Fspeed%2Fdocs%2Finsights%2FOptimizeImages) para reducir su tamaño en 760,8 KB (reducción del 70 %).

Al comprimir o modificar el tamaño de

https://www.officesetupusa.com/skin/images/2017101118326766.jpg puedes ahorrarte 703,7 KB (un 98 % menos).

- Si se comprime https://www.officesetupusa.com/skin/images/bg.jpg, supondría un ahorro de 50,7 KB (reducción del 15 %).
- Si se comprime https://www.officesetupusa.com/skin/images/wx.png, supondría un ahorro de 3,7 KB (reducción del 39 %).
- Si se comprime https://www.officesetupusa.com/skin/images/about 02.png, supondría un ahorro de 963 B (reducción del 65 %).
- Si se comprime https://www.officesetupusa.com/skin/images/about 01.png, supondría un ahorro de 960 B (reducción del 64 %).
- Si se comprime https://www.officesetupusa.com/skin/images/about\_more.png, supondría un ahorro de 862 B (reducción del 29 %).

 **Elementos que puedes plantearte corregir:** 

## **Minificar CSS**

Compactar el código CSS puede ahorrar una gran cantidad de bytes de datos y acelerar los tiempos de descarga y análisis.

[Reducir CSS](https://sitedesk.net/redirect.php?url=https%3A%2F%2Fdevelopers.google.com%2Fspeed%2Fdocs%2Finsights%2FMinifyResources) de estos recursos para reducir su tamaño en 1,1 KB (reducción del 18 %).

- Si se reduce https://www.officesetupusa.com/skin/css/style.css, supondría un ahorro de 821 B (reducción del 18 %) después de la compresión.
- Si se reduce https://www.officesetupusa.com/skin/css/owl.carousel.min.css, supondría un ahorro de 160 B (reducción del 15 %) después de la compresión.
- Si se reduce https://www.officesetupusa.com/skin/css/owl.theme.default.min.css, supondría un ahorro de 128 B (reducción del 25 %) después de la compresión.

## **Minificar HTML**

Compactar el código HTML, incluido cualquier código CSS y JavaScript insertado que contenga, puede ahorrar una gran cantidad de bytes de datos y acelerar los tiempos de descarga y análisis. [Reducir HTML](https://sitedesk.net/redirect.php?url=https%3A%2F%2Fdevelopers.google.com%2Fspeed%2Fdocs%2Finsights%2FMinifyResources) de estos recursos para reducir su tamaño en 436 B (reducción del 12 %).

Si se reduce https://www.officesetupusa.com/, supondría un ahorro de 436 B (reducción del 12 %) después de la compresión.

## **Minificar JavaScript**

Compactar el código JavaScript puede ahorrar una gran cantidad de bytes de datos y acelerar los tiempos de descarga, análisis y ejecución.

[Reducir JavaScript](https://sitedesk.net/redirect.php?url=https%3A%2F%2Fdevelopers.google.com%2Fspeed%2Fdocs%2Finsights%2FMinifyResources) de estos recursos para reducir su tamaño en 34,9 KB (reducción del 41 %).

- Si se reduce https://www.officesetupusa.com/skin/js/owl.carousel.js, supondría un ahorro de 32,7 KB (reducción del 41 %).
- Si se reduce https://www.officesetupusa.com/skin/js/index.js, supondría un ahorro de 1 KB (reducción del 74 %).
- Si se reduce https://www.officesetupusa.com/skin/js/common.js, supondría un ahorro de 843 B (reducción del 68 %).
- Si se reduce https://www.officesetupusa.com/skin/js/animate.min.js, supondría un ahorro de 339 B (reducción del 15 %).

# **3 reglas aprobadas**

## **Evitar redirecciones a páginas de destino**

Tu página no tiene redireccionamientos. Más información sobre cómo [evitar redireccionamientos de](https://sitedesk.net/redirect.php?url=https%3A%2F%2Fdevelopers.google.com%2Fspeed%2Fdocs%2Finsights%2FAvoidRedirects) [páginas de destino](https://sitedesk.net/redirect.php?url=https%3A%2F%2Fdevelopers.google.com%2Fspeed%2Fdocs%2Finsights%2FAvoidRedirects)

## **Reducir el tiempo de respuesta del servidor**

Tu servidor respondió rápidamente. Más información sobre la **[optimización del tiempo de respuesta](https://sitedesk.net/redirect.php?url=https%3A%2F%2Fdevelopers.google.com%2Fspeed%2Fdocs%2Finsights%2FServer)** [del servidor](https://sitedesk.net/redirect.php?url=https%3A%2F%2Fdevelopers.google.com%2Fspeed%2Fdocs%2Finsights%2FServer)

## **Prioriza el contenido visible**

El contenido de la mitad superior de la página está correctamente priorizado. Más información sobre [la priorización de contenido visible](https://sitedesk.net/redirect.php?url=https%3A%2F%2Fdevelopers.google.com%2Fspeed%2Fdocs%2Finsights%2FPrioritizeVisibleContent)

# **100 / 100** Experiencia de usuario

 **5 reglas aprobadas** 

## **Evitar los plugins**

Parece que tu página no utiliza plugins y esto podría impedir que el contenido se utilice en muchas plataformas. Puedes obtener más información acerca de la importancia de [evitar los plugins.](https://sitedesk.net/redirect.php?url=https%3A%2F%2Fdevelopers.google.com%2Fspeed%2Fdocs%2Finsights%2FAvoidPlugins)

## **Configurar ventana gráfica**

Tu página especifica una ventana gráfica que se adapta al tamaño del dispositivo, lo que permite que se procese correctamente en todos los dispositivos. Más información sobre cómo [configurar](https://sitedesk.net/redirect.php?url=https%3A%2F%2Fdevelopers.google.com%2Fspeed%2Fdocs%2Finsights%2FConfigureViewport) [ventanas gráficas.](https://sitedesk.net/redirect.php?url=https%3A%2F%2Fdevelopers.google.com%2Fspeed%2Fdocs%2Finsights%2FConfigureViewport)

## **Adaptación del contenido a la ventana gráfica**

El contenido de tu página encaja con la ventana gráfica. Más información sobre cómo [adaptar el](https://sitedesk.net/redirect.php?url=https%3A%2F%2Fdevelopers.google.com%2Fspeed%2Fdocs%2Finsights%2FSizeContentToViewport) [contenido a la ventana gráfica](https://sitedesk.net/redirect.php?url=https%3A%2F%2Fdevelopers.google.com%2Fspeed%2Fdocs%2Finsights%2FSizeContentToViewport)

## **Aplicar el tamaño adecuado a los botones táctiles**

Todos los enlaces y los botones de la página son suficientemente grandes para que los usuarios los puedan tocar en una pantalla táctil. Más información sobre cómo puedes [aplicar el tamaño correcto](https://sitedesk.net/redirect.php?url=https%3A%2F%2Fdevelopers.google.com%2Fspeed%2Fdocs%2Finsights%2FSizeTapTargetsAppropriately) [a los botones táctiles](https://sitedesk.net/redirect.php?url=https%3A%2F%2Fdevelopers.google.com%2Fspeed%2Fdocs%2Finsights%2FSizeTapTargetsAppropriately)

**Utilizar tamaños de fuente que se puedan leer**

#### **Movil**

El texto de la página es legible. Más información sobre cómo [utilizar tamaños de fuente que se](https://sitedesk.net/redirect.php?url=https%3A%2F%2Fdevelopers.google.com%2Fspeed%2Fdocs%2Finsights%2FUseLegibleFontSizes) [puedan leer.](https://sitedesk.net/redirect.php?url=https%3A%2F%2Fdevelopers.google.com%2Fspeed%2Fdocs%2Finsights%2FUseLegibleFontSizes)

#### **Ordenador**

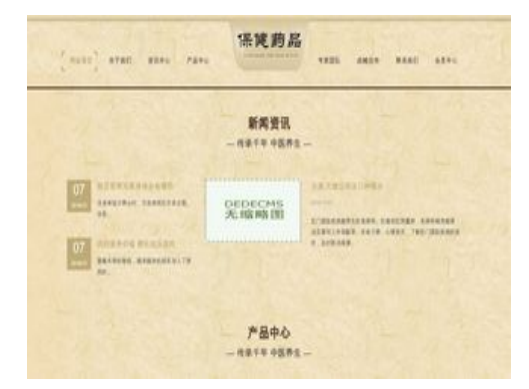

## **48 / 100** Velocidad

 **Elementos que debes corregir:** 

## **Habilitar compresión**

Comprimir recursos con gzip o con deflate puede reducir el número de bytes enviados a través de la red.

[Habilitar la compresión](https://sitedesk.net/redirect.php?url=https%3A%2F%2Fdevelopers.google.com%2Fspeed%2Fdocs%2Finsights%2FEnableCompression) de estos recursos para reducir su tamaño de transferencia en 158 KB (reducción del 71 %).

- Si se comprime https://www.officesetupusa.com/skin/js/owl.carousel.js, supondría un ahorro de 63 KB (reducción del 78 %).
- Si se comprime https://www.officesetupusa.com/skin/js/jquery-1.11.1.min.js, supondría un ahorro de 61,1 KB (reducción del 65 %).
- Si se comprime https://www.officesetupusa.com/skin/js/bootstrap.min.js, supondría un ahorro de 26,4 KB (reducción del 73 %).
- Si se comprime https://www.officesetupusa.com/skin/js/wow.min.js, supondría un ahorro de 4,5 KB (reducción del 65 %).
- Si se comprime https://www.officesetupusa.com/skin/js/animate.min.js, supondría un ahorro de 1,3 KB (reducción del 57 %).

#### **Ordenador**

- Si se comprime https://www.officesetupusa.com/skin/js/common.js, supondría un ahorro de 898 B (reducción del 72 %).
- Si se comprime https://www.officesetupusa.com/skin/js/index.js, supondría un ahorro de 828 B (reducción del 57 %).

### **Aprovechar el almacenamiento en caché del navegador**

Establecer una fecha de caducidad o una edad máxima en las cabeceras HTTP de los recursos estáticos indica al navegador que cargue los recursos descargados previamente del disco local en lugar de hacerlo a través de la red.

[Aprovechar el almacenamiento en caché del navegador](https://sitedesk.net/redirect.php?url=https%3A%2F%2Fdevelopers.google.com%2Fspeed%2Fdocs%2Finsights%2FLeverageBrowserCaching) de estos recursos almacenables en caché:

- https://www.officesetupusa.com/images/defaultpic.gif (no se ha especificado el tiempo de expiración)
- https://www.officesetupusa.com/skin/css/animate.min.css (no se ha especificado el tiempo de expiración)
- https://www.officesetupusa.com/skin/css/bootstrap.min.css (no se ha especificado el tiempo de expiración)
- https://www.officesetupusa.com/skin/css/font-awesome.min.css (no se ha especificado el tiempo de expiración)
- https://www.officesetupusa.com/skin/css/owl.carousel.min.css (no se ha especificado el tiempo de expiración)
- https://www.officesetupusa.com/skin/css/owl.theme.default.min.css (no se ha especificado el tiempo de expiración)
- https://www.officesetupusa.com/skin/css/style.css (no se ha especificado el tiempo de expiración)
- https://www.officesetupusa.com/skin/images/2017101118326766.jpg (no se ha especificado el tiempo de expiración)
- https://www.officesetupusa.com/skin/images/about\_01.png (no se ha especificado el tiempo de expiración)
- https://www.officesetupusa.com/skin/images/about 02.png (no se ha especificado el tiempo de expiración)
- https://www.officesetupusa.com/skin/images/about\_more.png (no se ha especificado el tiempo de expiración)
- https://www.officesetupusa.com/skin/images/bg.jpg (no se ha especificado el tiempo de

expiración)

- https://www.officesetupusa.com/skin/images/current\_bg.png (no se ha especificado el tiempo de expiración)
- https://www.officesetupusa.com/skin/images/footer bg.png (no se ha especificado el tiempo de expiración)
- https://www.officesetupusa.com/skin/images/logo.png (no se ha especificado el tiempo de expiración)
- https://www.officesetupusa.com/skin/images/wx.png (no se ha especificado el tiempo de expiración)
- https://www.officesetupusa.com/skin/js/animate.min.js (no se ha especificado el tiempo de expiración)
- https://www.officesetupusa.com/skin/js/bootstrap.min.js (no se ha especificado el tiempo de expiración)
- https://www.officesetupusa.com/skin/js/common.js (no se ha especificado el tiempo de expiración)
- https://www.officesetupusa.com/skin/js/index.js (no se ha especificado el tiempo de expiración)
- https://www.officesetupusa.com/skin/js/jquery-1.11.1.min.js (no se ha especificado el tiempo de expiración)
- https://www.officesetupusa.com/skin/js/owl.carousel.js (no se ha especificado el tiempo de expiración)
- https://www.officesetupusa.com/skin/js/wow.min.js (no se ha especificado el tiempo de expiración)
- https://www.officesetupusa.com/templets/gg.js (no se ha especificado el tiempo de expiración)
- https://www.officesetupusa.com/templets/tj.js (no se ha especificado el tiempo de expiración)

## **Eliminar el JavaScript que bloquea la visualización y el CSS del contenido de la mitad superior de la página**

Tu página tiene 7 recursos de secuencias de comandos y 6 recursos CSS que provocan un bloqueo. Ello causa un retraso en el procesamiento de la página.

No se ha podido visualizar el contenido de la mitad superior de la página sin tener que esperar a que se cargara alguno de los recursos. Intenta aplazar o cargar de forma asíncrona los recursos que bloquean la visualización, o bien inserta porciones críticas de dichos recursos directamente en el HTML.

[Quitar el JavaScript que bloquea la visualización de contenido:](https://sitedesk.net/redirect.php?url=https%3A%2F%2Fdevelopers.google.com%2Fspeed%2Fdocs%2Finsights%2FBlockingJS)

- https://www.officesetupusa.com/templets/gg.js
- https://www.officesetupusa.com/skin/js/jquery-1.11.1.min.js
- https://www.officesetupusa.com/skin/js/wow.min.js
- https://www.officesetupusa.com/skin/js/bootstrap.min.js
- https://www.officesetupusa.com/skin/js/owl.carousel.js
- https://www.officesetupusa.com/skin/js/common.js
- https://www.officesetupusa.com/skin/js/index.js

#### [Optimizar la entrega de CSS](https://sitedesk.net/redirect.php?url=https%3A%2F%2Fdevelopers.google.com%2Fspeed%2Fdocs%2Finsights%2FOptimizeCSSDelivery) de estas URL:

- https://www.officesetupusa.com/skin/css/bootstrap.min.css
- https://www.officesetupusa.com/skin/css/font-awesome.min.css
- https://www.officesetupusa.com/skin/css/owl.carousel.min.css
- https://www.officesetupusa.com/skin/css/owl.theme.default.min.css
- https://www.officesetupusa.com/skin/css/animate.min.css
- https://www.officesetupusa.com/skin/css/style.css

## **Optimizar imágenes**

Formatear y comprimir correctamente las imágenes puede ahorrar una gran cantidad de bytes de datos.

[Optimizar estas imágenes](https://sitedesk.net/redirect.php?url=https%3A%2F%2Fdevelopers.google.com%2Fspeed%2Fdocs%2Finsights%2FOptimizeImages) para reducir su tamaño en 756,7 KB (reducción del 69 %).

- Al comprimir o modificar el tamaño de https://www.officesetupusa.com/skin/images/2017101118326766.jpg puedes ahorrarte 698,8 KB (un 97 % menos).
- Si se comprime https://www.officesetupusa.com/skin/images/bg.jpg, supondría un ahorro de

#### **Ordenador**

50,7 KB (reducción del 15 %).

- Si se comprime https://www.officesetupusa.com/skin/images/wx.png, supondría un ahorro de 3,7 KB (reducción del 39 %).
- Si se comprime https://www.officesetupusa.com/skin/images/about 02.png, supondría un ahorro de 963 B (reducción del 65 %).
- Si se comprime https://www.officesetupusa.com/skin/images/about\_01.png, supondría un ahorro de 960 B (reducción del 64 %).
- Si se comprime https://www.officesetupusa.com/skin/images/about more.png, supondría un ahorro de 862 B (reducción del 29 %).
- Si se comprime https://www.officesetupusa.com/skin/images/current\_bg.png, supondría un ahorro de 838 B (reducción del 79 %).

 **Elementos que puedes plantearte corregir:** 

### **Minificar CSS**

Compactar el código CSS puede ahorrar una gran cantidad de bytes de datos y acelerar los tiempos de descarga y análisis.

[Reducir CSS](https://sitedesk.net/redirect.php?url=https%3A%2F%2Fdevelopers.google.com%2Fspeed%2Fdocs%2Finsights%2FMinifyResources) de estos recursos para reducir su tamaño en 1,1 KB (reducción del 18 %).

- Si se reduce https://www.officesetupusa.com/skin/css/style.css, supondría un ahorro de 821 B (reducción del 18 %) después de la compresión.
- Si se reduce https://www.officesetupusa.com/skin/css/owl.carousel.min.css, supondría un ahorro de 160 B (reducción del 15 %) después de la compresión.
- Si se reduce https://www.officesetupusa.com/skin/css/owl.theme.default.min.css, supondría un ahorro de 128 B (reducción del 25 %) después de la compresión.

## **Minificar HTML**

Compactar el código HTML, incluido cualquier código CSS y JavaScript insertado que contenga, puede ahorrar una gran cantidad de bytes de datos y acelerar los tiempos de descarga y análisis. [Reducir HTML](https://sitedesk.net/redirect.php?url=https%3A%2F%2Fdevelopers.google.com%2Fspeed%2Fdocs%2Finsights%2FMinifyResources) de estos recursos para reducir su tamaño en 436 B (reducción del 12 %).

Si se reduce https://www.officesetupusa.com/, supondría un ahorro de 436 B (reducción del 12 %) después de la compresión.

## **Minificar JavaScript**

Compactar el código JavaScript puede ahorrar una gran cantidad de bytes de datos y acelerar los tiempos de descarga, análisis y ejecución.

[Reducir JavaScript](https://sitedesk.net/redirect.php?url=https%3A%2F%2Fdevelopers.google.com%2Fspeed%2Fdocs%2Finsights%2FMinifyResources) de estos recursos para reducir su tamaño en 34,9 KB (reducción del 41 %).

- Si se reduce https://www.officesetupusa.com/skin/js/owl.carousel.js, supondría un ahorro de 32,7 KB (reducción del 41 %).
- Si se reduce https://www.officesetupusa.com/skin/js/index.js, supondría un ahorro de 1 KB (reducción del 74 %).
- Si se reduce https://www.officesetupusa.com/skin/js/common.js, supondría un ahorro de 843 B (reducción del 68 %).
- Si se reduce https://www.officesetupusa.com/skin/js/animate.min.js, supondría un ahorro de 339 B (reducción del 15 %).

# **3 reglas aprobadas**

## **Evitar redirecciones a páginas de destino**

Tu página no tiene redireccionamientos. Más información sobre cómo [evitar redireccionamientos de](https://sitedesk.net/redirect.php?url=https%3A%2F%2Fdevelopers.google.com%2Fspeed%2Fdocs%2Finsights%2FAvoidRedirects) [páginas de destino](https://sitedesk.net/redirect.php?url=https%3A%2F%2Fdevelopers.google.com%2Fspeed%2Fdocs%2Finsights%2FAvoidRedirects)

## **Reducir el tiempo de respuesta del servidor**

Tu servidor respondió rápidamente. Más información sobre la **[optimización del tiempo de respuesta](https://sitedesk.net/redirect.php?url=https%3A%2F%2Fdevelopers.google.com%2Fspeed%2Fdocs%2Finsights%2FServer)** [del servidor](https://sitedesk.net/redirect.php?url=https%3A%2F%2Fdevelopers.google.com%2Fspeed%2Fdocs%2Finsights%2FServer)

## **Prioriza el contenido visible**

El contenido de la mitad superior de la página está correctamente priorizado. Más información sobre [la priorización de contenido visible](https://sitedesk.net/redirect.php?url=https%3A%2F%2Fdevelopers.google.com%2Fspeed%2Fdocs%2Finsights%2FPrioritizeVisibleContent)